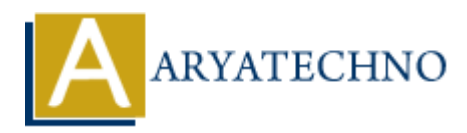

# **AWS Cloud Lambda**

**Topics :** [AWS](https://www.aryatechno.com/category/19/aws.html) **Written on** [December 08, 2023](https://www.aryatechno.com/topics/)

AWS Lambda is a serverless compute service provided by Amazon Web Services (AWS) that allows you to run code without the need to provision or manage servers. It enables you to execute your code in response to events and automatically manages the computing resources needed for your code. Here are key aspects of AWS Lambda: **on December 08, 2023**<br>
and a is a serverless compute service provided by Amazon Web Services (AWS) that<br>
an code without the need to provision or manage servers. It enables you to excette<br>
exponse to events and automatica

### 1. **Event-Driven Execution:**

AWS Lambda is designed for event-driven computing. It can be triggered by various events such as changes to data in an S3 bucket, updates to a DynamoDB table, API Gateway requests, and more.

#### 2. **Supported Languages:**

Lambda supports multiple programming languages, including Node.js, Python, Java, Go, .NET Core, and custom runtime environments. You can upload your code as a deployment package or container image.

## 3. **Scaling:**

Lambda automatically scales your application based on the number of requests and the resources needed to execute your code. You don't need to worry about provisioning capacity or managing servers.

## 4. **Pricing Model:**

AWS Lambda operates on a pay-as-you-go pricing model. You are billed based on the number of requests for your functions and the time your code executes. There are freetier limits available for new users.

#### 5. **Integration with Other AWS Services:**

Lambda seamlessly integrates with other AWS services. For example, you can use it with Amazon S3, Amazon DynamoDB, AWS Step Functions, API Gateway, and more. This makes it easy to build serverless applications and workflows.

#### 6. **Cold Starts:**

 $\circ$  When a function is invoked after not being used for a while, there might be a brief delay known as a "cold start" while AWS provisions resources to execute the function. Subsequent invocations benefit from a warm environment.

## 7. **Environment Variables:**

You can use environment variables to pass configuration settings to your Lambda functions. This allows you to customize the behavior of your code without modifying the function's code.

## 8. **Logging and Monitoring:**

 $\circ$  AWS CloudWatch can be used to monitor Lambda functions. You can view logs, set up alarms, and track the performance of your functions.

## 9. **Permissions and Security:**

IAM roles and policies are used to grant permissions to Lambda functions. You can define the execution role, which determines what AWS resources your function can access. 9. **Permissions and Security:**<br>
↓ IAM roles and policies are used to grant permissions to Lambda functions. You can<br>
define the execution role, which determines what AWS resources your function can<br>
access.<br>
10. **Layers:** 

## 10. **Layers:**

Lambda Layers allow you to manage your in-development code separately from the unchanging code and resources that it uses. Layers can be used to share code, libraries, and custom runtimes across multiple functions.

## 11. **Support for Custom Runtimes:**

 $\circ$  In addition to the supported runtimes, you can use custom runtimes to run applications written in languages not natively supported by AWS Lambda.

Here is a basic example of a Lambda function in Python:

```
def lambda_handler(event, context):
   return {
      'statusCode': 200,
      'body': 'Hello, Lambda!'
```
}

This function simply returns a response with a 200 status code and a "Hello, Lambda!" message. The lambda\_handler function is the entry point for the Lambda execution.